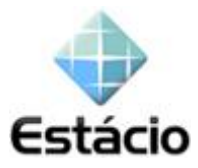

## **Exemplos de classes com seus atributos e operações**

## **Atributo**

Conforme a figura a seguir, temos a classe *disciplina* e quatro atributos. Vejamos o atributo *código*:

- O sinal menos (-) antes do nome é a visibilidade, que explicaremos adiante;
- Código é o nome do atributo;
- *String* é o tipo do atributo.

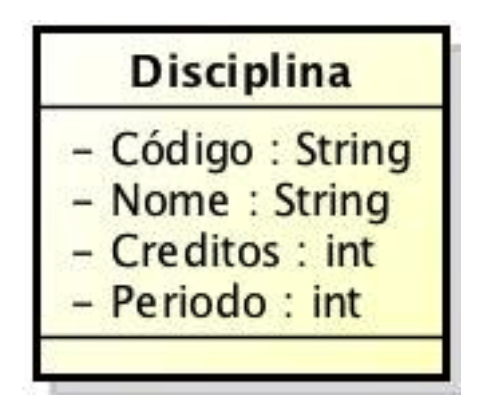

## **Operações**

Conforme a figura a seguir, temos a classe *disciplina* e quatro métodos. Vejamos o método RECUPERARCREDITOS(Cod:int):int:

- O sinal mais (+) antes do nome é a visibilidade, que explicaremos adiante;
- RecuperarCreditos é o nome do método;
- (Cod:int) é a lista de parâmetros, que no caso é composta de apenas um parâmetro; em que Cod é o nome do parâmetro e int o tipo de dado do parâmetro;
- $\bullet$  Int é o tipo de dado que RECUPERACREDITOS retorna.

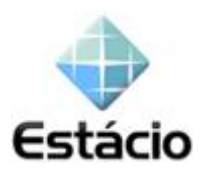

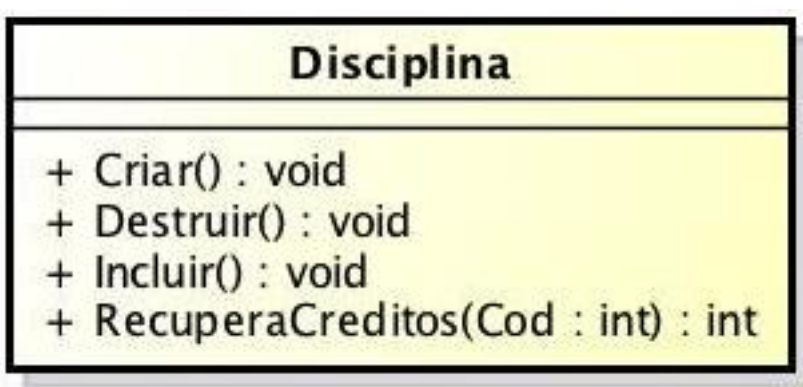

Observe que em três métodos o tipo de dados é VOID. Isto significa que esses métodos não retornam um tipo de dados, não sendo portanto uma função, e sim um procedimento.